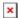

## Not able to save settings from DTSC-200 (8440-1868 L)

Simon - 2024-09-27 - DTSC-200

DTSC-200

PN: 8440-1868-L SW: 5418-6258-E

Message: the generation of a wset file breaks in Toolkit (the file settings were partially read

and need to be resaved)

there will be no wset file generated

## How to repair device?

- 1. Execute factory default settings over Toolkit (ID 1704 = Yes, 1701 = Yes) in Codelevel 5
- 2. Other possibility:
  - o in Toolkit, go to the page Parameter / Configure application / Display options
  - Write the 4 Free message texts with ID 166622, 16623,16624 and 16625 to any value